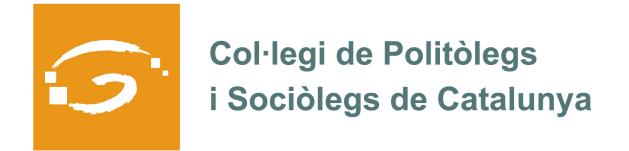

# EL COL·LEGIAT I COL·LEGIADA EMPRÈN

# **ETS UN EMPRENEDOR O EMPRENEDORA? DES DEL COL·LEGI ET VOLEM AJUDAR A EXPLICAR A TOTS ELS TEUS COL·LEGUES PROFESSIONALS LA TEVA EXPERIÈNCIA**

## *QUI ETS I QUÈ HAS CREAT?*

**Dagoberto Itriago** Sociólogo egresado de la Universidad Central de Venezuela y MBA Management in Marketing por la Universidad Metropolitana. Ha sido consultor en varios proyectos de Consultoría Estratégica en el Centro de Asesoría Técnica para la Productividad CEATPRO, muchos de ellos, con el fin de fomentar el desarrollo de la Pequeña y Mediana Empresa. Algunas de sus publicaciones son: Planes de Negocio en la Pyme Venezolana, Emprendimiento e Infomalidad en Venezuela, Primer y Segundo Estudio de Sector Libro en Venezuela, Observatorio Pyme y de las Nuevas Tecnologías de la Información, y ha colaborado en la edición de Libro Sociología de las Organizaciones. Fue Coordinador de Investigación en el Vicerrectorado de Postgrado, Investigación y Extensión de la Universidad Católica Santa Rosa También se encuentra realizando el Màster en Tècniques d´Investigació Social Aplicada de la Universitat Autònoma de Barcelona y la Universitat de Barcelona y que regenta el Col·legi de Politòlegs i Sociòlegs de Catalunya

**Era Group** es una Empresa de Servicios Integrados en Investigación de Mercados, Tendencias de Consumo y Comunicaciones Integradas dirigida a mejorar la competitividad y el posicionamiento de las empreses instituciones.

#### *QUINS SERVEIS OFEREIXES?*

#### **Investigación:**

Estudios de BaseEstudios de Perfil.

Estudios de Segmentación

Estudios de Posicionamiento

Estudios de Satisfacción

Tracking de Notoriedad

Estudios de Precio

Test de Concepto/ Producto/ ServiciosTest de Nombre (Naming)Test de Envase/ Etiqueta

#### **Comunicación**

Planificación Estratégica

Contenido de marcas (Digital Content)

Creatividad Digital

Social Media Marketing

CRM

Marketing Directo

Marketing interactivo y Marketing Mobile

### *ON PODEM TROBAR MÉS INFORMACIÓ SOBRE EL TEU PROJECTE?*

Dagoberto Itriago 672 13 69 28

Web: www.eragroup.eu

Facebook.com: http://www.facebook.com/pages/ERA-GROUP/202635966476875

Twitter: @ERAGROUP